# Student Assessment with iPad and Mac

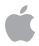

iPad and Mac are approved devices for administering secure exams and standardized assessments in every state. With assessment mode, testing apps automatically lock and configure iPad and Mac to prevent students from accessing other apps or features. After testing concludes, the device automatically returns to general use settings.

Here are a few benefits of assessment with Apple:

- Compliant. iPad and Mac are compliant with all major assessment vendors and summative exam types, including SBAC (Cambium). Both devices meet current hardware and comparability standards and can be configured to provide a secure test environment. Check with your state testing agency for their guidelines.
- Secure. iPad and Mac can automatically lock into a single assessment app for formal testing — restricting functions like dictionary definition lookup, Auto-Correction, Messages, and other features that could disrupt the testing experience.
- **Reliable.** With exceptional power and performance, iPad and Mac deliver a stable and reliable testing experience.
- Easy to deploy. With assessment mode, no separate testing setup or management is needed once your testing app is installed.

## Keyboard requirements for iPad

Though most states allow the use of an onscreen keyboard for state testing, iPad is also compatible with a range of wireless and wired keyboards. Check with your state testing agency for their guidelines.

### Multi-app assessment mode for Mac

When necessary, additional apps can be made available within the secure test experience. For example, a testing app could allow assistive apps, calculators, spreadsheet apps, and more. Talk to your testing provider about multi-app support.

### Accessibility during testing

With built-in accessibility features, iPad supports learners according to their specific needs. Accessibility features used to navigate an app's interface, such as VoiceOver, Switch Control, Voice Control, and AssistiveTouch, are not impacted by assessment mode.

#### Testing apps compatible with assessment mode for iPad

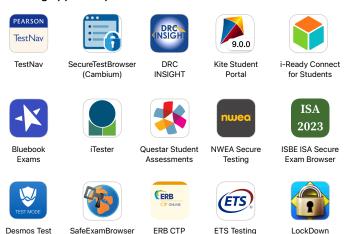

Browsei

Mode

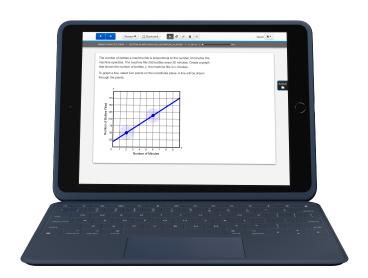

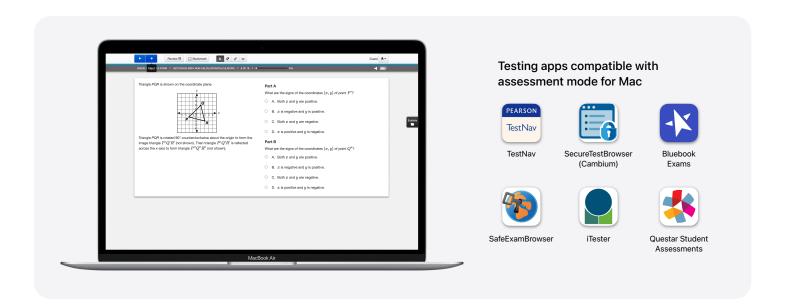

# Features restricted by assessment mode

**iPad:** When a student begins a test in assessment mode, iPad will automatically lock into that single app, preventing access to other apps or features. Hardware buttons are disabled, as well as a number of other features, including:

- Screen recording and screenshots
- · Remote observation with Classroom
- · Dictionary definition lookup

The following features are automatically disabled in assessment mode, but can be reenabled to accommodate specific testing needs and requirements:

- Typing features such as autocorrect, spell check, predictive text, keyboard text shortcuts, and smart punctuation
- Dictation
- · Spoken Content
- · Password autofill

**Mac:** In assessment mode, Mac will automatically lock into a single app. The following features are automatically disabled:

- · Dock, Exposé, Spaces, Mission Control
- · Menu bar
- · Launching apps using function keys
- · Notification Center and notifications
- · Apple Music app
- · Screen sharing and mirroring
- · Screen recording and screenshots
- Siri
- Dictation
- · Emoji keyboard
- Trackpad lookup gesture

For more details on managing assessments, see Set up iPad and Mac to give tests and assessments.